# **Modellbau**

# **Poster (DIN A2)**

**• Faltwerke**

Aus Papier gefaltete Objekte für den Modellbau

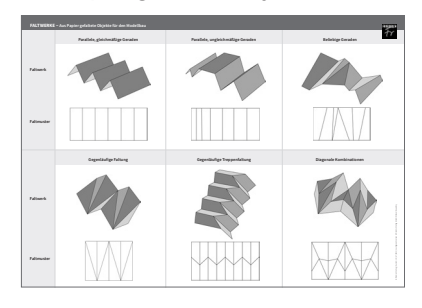

## **4 Karteikarten (DIN A4, farbig)**

## **• Modellbau in der Kunst**

von Anna Elisabeth Albrecht

Klosterkirche St. Michael – da Sangallo – von Weizsäcker – Delvoye Vom Modellbaukasten-Kirchenbau zum Renaissance-Holzmodell, vom realistischen Papiermodell zum filigranen Stahlmodell: Kunstvolle Modelle als Architekturbeispiele *en miniature* oder auch als autarke Kunstwerke – sie alle finden sich in der Bildenden Kunst wieder.

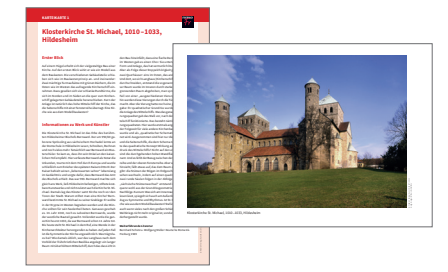

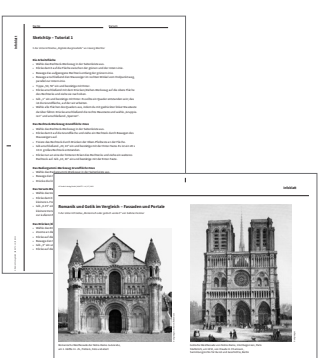

**Arbeitsblatt**

## **8 Kopiervorlagen (DIN A4)**

- **1. Arbeitsblatt: Mappen-Schablone** Zur Unterrichtsidee "Abenteuer im Weltraum"
- **2. Infoblatt: Erste Schritte mit SketchUp** Zur Unterrichtsidee "Digitale Burgmodelle"
- **3. Infoblatt: SketchUp Tutorial 1** Zur Unterrichtsidee "Digitale Burgmodelle"
- **4. Infoblatt: SketchUp Tutorial 2** Zur Unterrichtsidee "Digitale Burgmodelle"
- **5. Infoblatt: Romanik und Gotik im Vergleich Fassaden und Portale** Zur Unterrichtsidee "Romanisch oder gotisch verziert"
- **6. Infoblatt: Romanik und Gotik im Vergleich Fensterformen** Zur Unterrichtsidee "Romanisch oder gotisch verziert"
- **7./8. Arbeitsblätter: Bau geometrischer Körper mithilfe von Netzen (1/2)** Zur Unterrichtsidee "Digital erworbenes Wissen, analog gebaut"

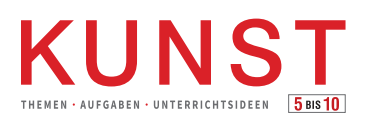

wird herausgegeben vom Friedrich Verlag in Hannover in Zusammenarbeit mit Klett und in Verbindung mit Melanie Appelt, Judith Hilmes, Gisela Hollmann-Peissig, Barbara Lutz-Sterzenbach, Thomas Michl und Christoph Scholter

### **Redaktion**

Katja Heckes Mauenheimerstr. 62, 50733 Köln heckes@redaktionkunst.de

## **Verlag**

Friedrich Verlag GmbH Luisenstr. 9, 30159 Hannover www.friedrich-verlag.de redaktion.kunst@friedrich-verlag.de www.kunst5-10.de

**Geschäftsführung** Julia Reinking

**Verantwortung für den Anzeigenteil** Markus Brandt (v. i. S. d. P.) Adresse s. Verlag E-Mail: anzeigen@friedrich-verlag.de Anzeigenpreisliste Nr. 1 vom 01.01.2022

**Leserservice** Tel.: 0511/40004-150

Fax: 0511/40004-170 E-Mail: leserservice@friedrich-verlag.de

**Druck** Zimmermann Druck + Verlag GmbH Widukindplatz 2, 58802 Balve

#### **Bezugsbedingungen**

KUNST 5–10 erscheint 4x jährlich in print und digital mit 4 Themenheften + 4 Materialpaketen für €92,95 zzgl. Versandkosten €14,80. Die Mindestabodauer beträgt ein Jahr. Eine Kündigung ist unter Einhaltung einer Frist von einem Monat zum Ende der Mindestabodauer möglich. Ohne rechtzeitig eingehende Kündigung verlängert sich der Abovertrag auf unbestimmte Zeit und kann sodann jederzeit mit einer Frist von einem Monat gekündigt werden. Jede Kündigung hat mindestens in Textform zu erfolgen. Es gelten unsere Allgemeinen Geschäftsbedin-gungen. Auslandspreise auf Anfrage.

Bei Umzug bitte Nachricht an den Verlag mit alter und neuer Anschrift sowie der Kundennummer (siehe Rechnung).

KUNST 5–10 ist zu beziehen durch den Buch- und Zeitschriftenhandel oder direkt vom Verlag. Ausland auf Anfrage.

Bei Nichtlieferung infolge höherer Gewalt oder Störungen des Arbeitsfriedens bestehen keine Ansprüche gegen den Verlag.

© Beiträge sind urheberrechtlich geschützt. Alle Rechte vorbehalten. Auch unverlangt eingesandte Manuskripte werden sorgfältig geprüft. Unverlangt eingesandte Bücher werden nicht zurückgeschickt. Die als Arbeitsblatt gekennzeichneten Unterrichtsmittel dürfen ausschließlich für den Schulunterricht bis zur Klassenstärke vervielfältigt werden.

ISSN 1865-8113 (Ausgabe mit Materialpaket) ISSN 1865-8121 (Ausgabe ohne Materialpaket) Bestell-Nr. Themenheft 19367 Bestell-Nr. Materialpaket 19767 Bestell-Nr. Materialpaket digital d19467

#### **Beilagen**

Dieser Ausgabe liegt eine Beilage der Westermann Bildungsmedien Verlags GmbH, Braunschweig, bei. Wir bitten um freundliche Beachtung.